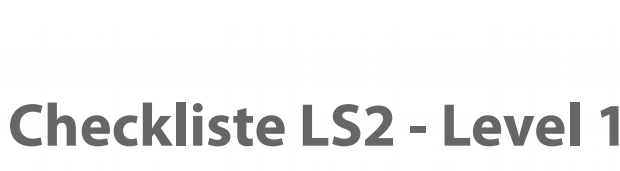

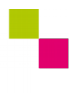

nd/ | Zahntechnik | Projekt Digitaler Workflow| Selbstlernen

## **Kompetenz-Checkliste für den Level 1**

Kontrolliere die Ergebnisse deines Jobs to do mit der jeweiligen Lösung, bevor du die Checkliste verwendest!

Folgende Kompetenzen kannst du bei der Bearbeitung des "Jobs to do" im Kompetenzlevel 1 (hilfreich) erwerben:

## Level 1 - "hilfreich"

- $\Box$  Ich weiß, was der Unterschied zwischen einem offenen und einem geschlossenen CAD/CAM-System ist.
- $\Box$  Ich kann die englischen Begriffe mesh, vertex, edge und face übersetzen.
- Ich kann die mit diesen Begriffen bezeichneten Teile oder Zustände eines Netzes anhand einer Skizze zeigen.
- $\Box$  Ich kann mit Hilfe der selbst erstellten Punktewolke eines Würfels oder Quaders mindestens sechs Dreiecksflächen (Faces) in ein vorgegebenes STL-Format eintragen.
	- $\Box$  Ich kann mit einem Texteditor eine leere Datei erstellen.
	- $\Box$  Ich kann diese Datei mit der Dateinameserweiterung .stl speichern.
	- Ich kann die Koordinaten für eine Fläche im TL-Format einfügen.
	- □ Ich kann die Koordinaten für mindestens 5 weitere Flächen im STL Format einfügen.
	- Ich kann das Ergebnis mit der 3D-Software Blender darstellen und die Außenseiten (gegen den-Uhrzeigersinn) kontrollieren.